Metode Bayes

### **Tim Machine Learning**

designed by nicholas cooner of metro design - http://home.bendcable.com/

### Mengapa Metode Bayes

- Metode Find-S tidak dapat digunakan untuk data yang tidak konsisten dan data yang bias, sehingga untuk bentuk data semacam ini salah satu metode sederhana yang dapat digunakan adalah metode bayes.
- Metode Bayes ini merupakan metode yang baik di dalam mesin pembelajaran berdasarkan data training, dengan menggunakan probabilitas bersyarat sebagai dasarnya.

# Probabilitas Bersyarat

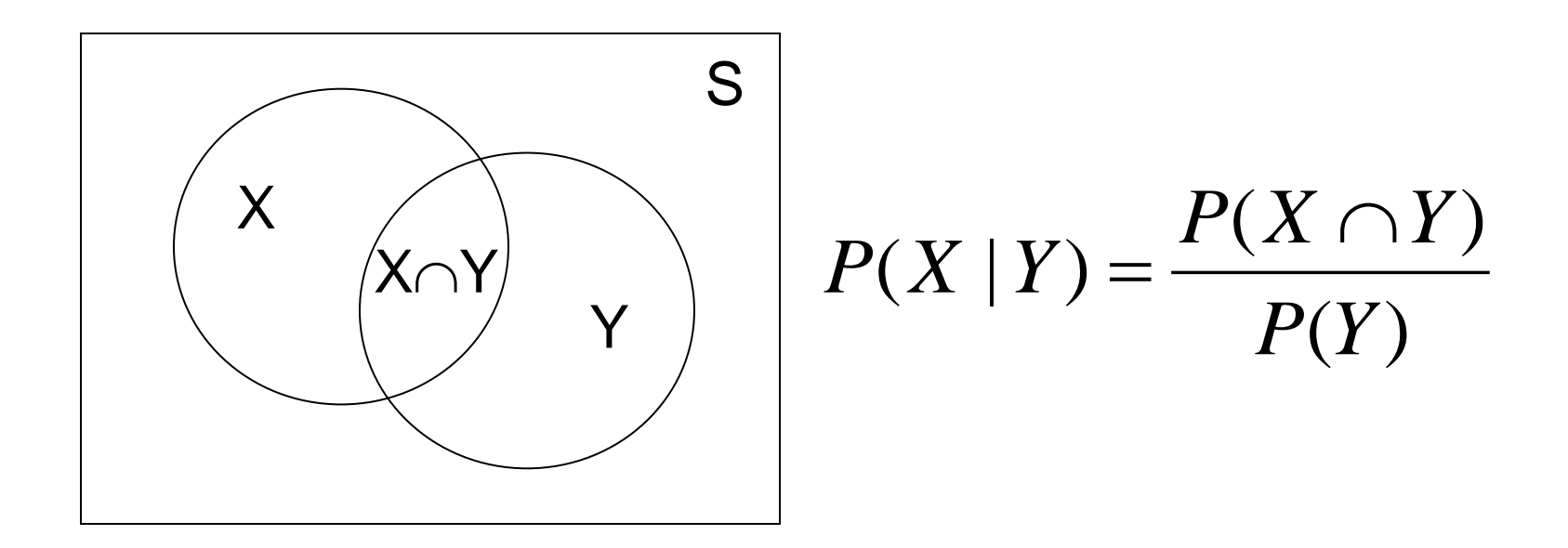

Probabilitas X di dalam Y adalah probabilitas interseksi X dan Y dari probabilitas Y, atau dengan bahasa lain P(X|Y) adalah prosentase banyaknya X di dalam Y

### Probabilitas Bersyarat Dalam Data

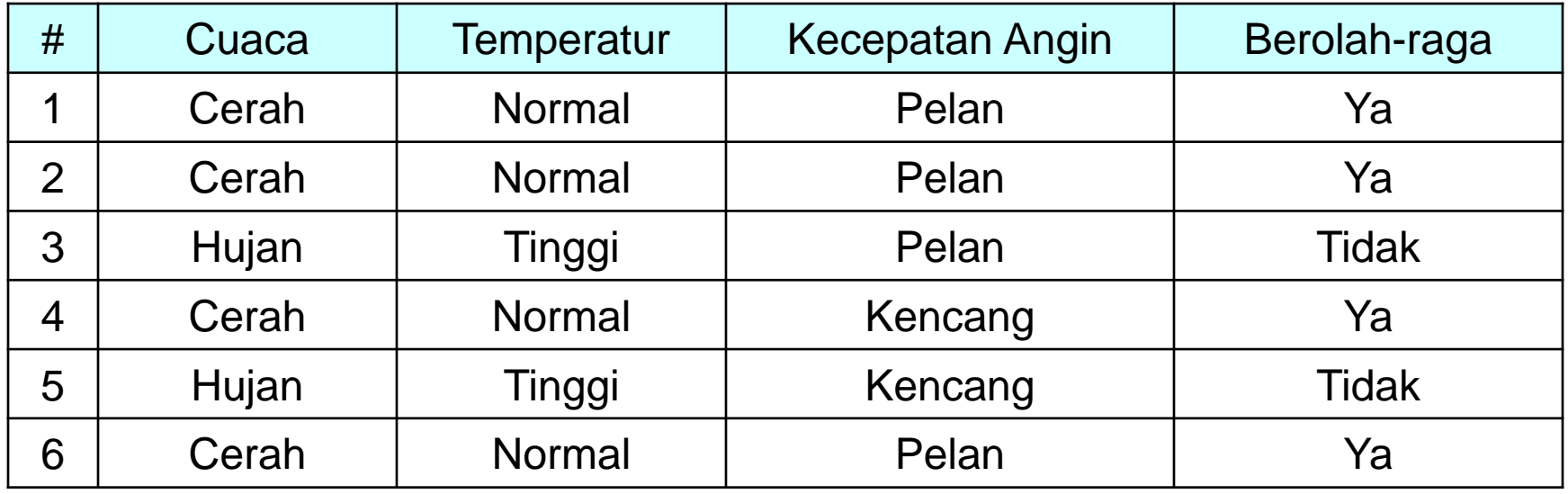

Banyaknya data berolah-raga=ya adalah 4 dari 6 data maka dituliskan  $P(Olahraga=Ya) = 4/6$ 

Banyaknya data cuaca=cerah dan berolah-raga=ya adalah 4 dari 6 data maka dituliskan

P(cuaca=cerah dan Olahraga=Ya) = 4/6

$$
P(cuaca = cerah | olahraga = ya) = \frac{4/6}{4/6} = 1
$$

# Probabilitas Bersyarat Dalam Data

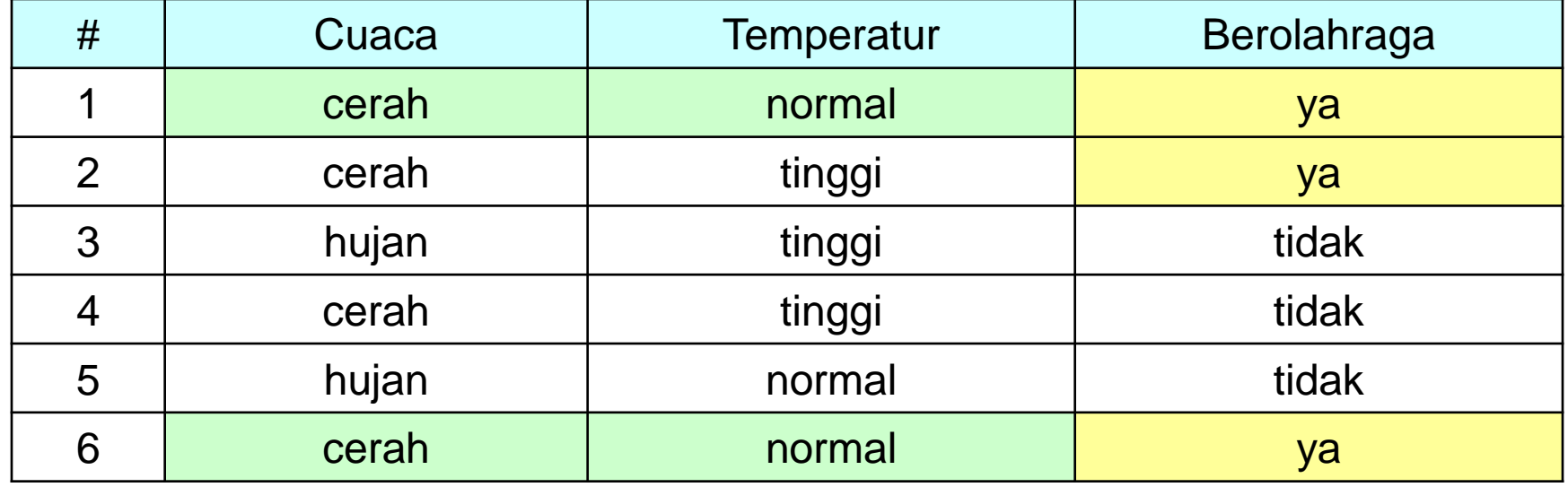

Banyaknya data berolah-raga=ya adalah 3 dari 6 data maka dituliskan P(Olahraga=Ya) = 3/6

Banyaknya data cuaca=cerah, temperatur=normal dan berolahraga=ya adalah 4 dari 6 data maka dituliskan P(cuaca=cerah, temperatur=normal, Olahraga=Ya) = 2/6

3 2  $3/6$  $2/6$  $P(cuaca = cerah, temperature = normal | olahraga = ya) = \frac{270}{345}$ 

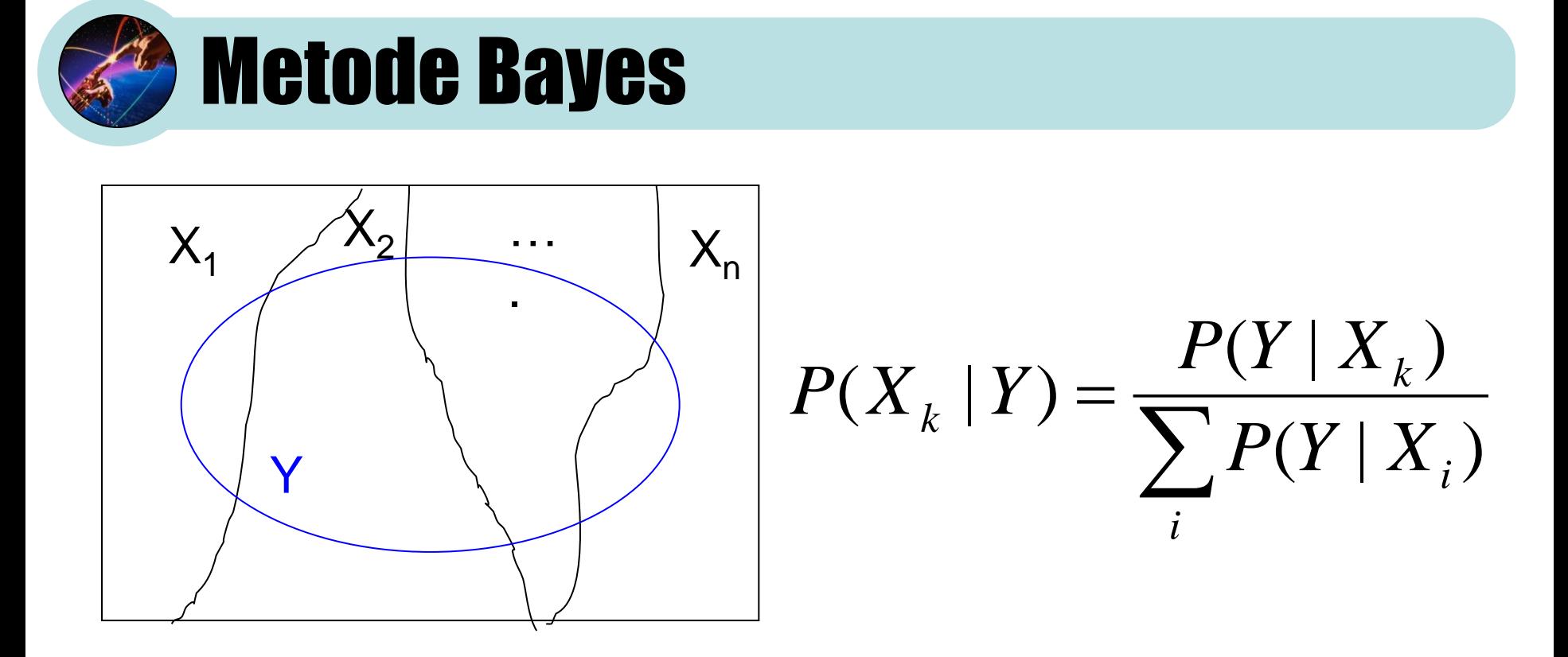

Keadaan Posteriror (Probabilitas Xk di dalam Y) dapat dihitung dari keadaan prior (Probabilitas Y di dalam Xk dibagi dengan jumlah dari semua probabilitas Y di dalam semua Xi)

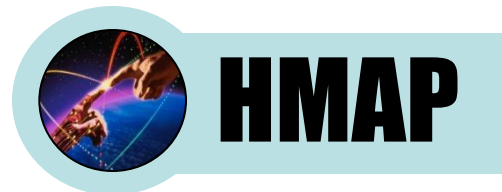

HMAP (*Hypothesis Maximum Appropri Probability*) menyatakan hipotesa yang diambil berdasarkan nilai probabilitas berdasarkan kondisi prior yang diketahui.

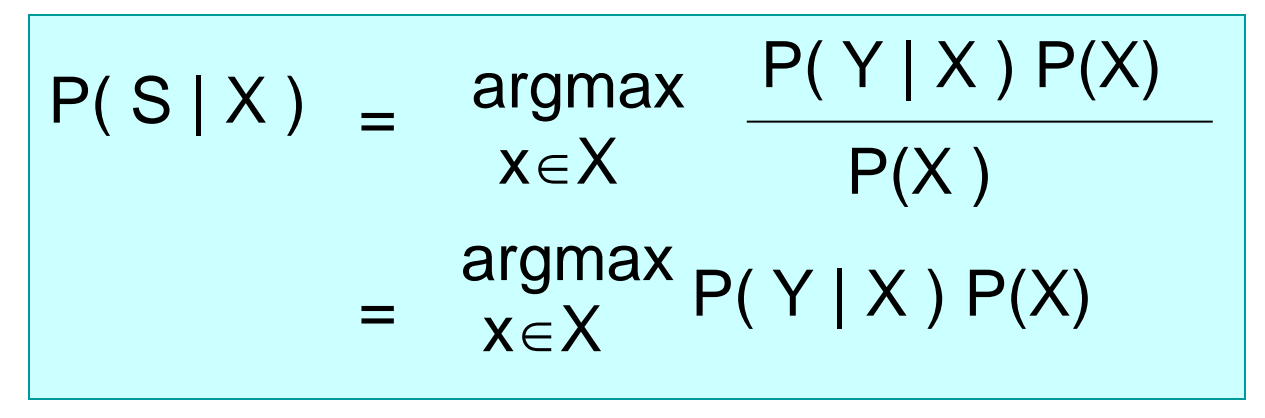

HMAP adalah model penyederhanaan dari metode bayes yang disebut dengan *Naive Bayes*. HMAP inilah yang digunakan di dalam macine learning sebagai metode untuk mendapatkan hipotesis untuk suatu keputusan.

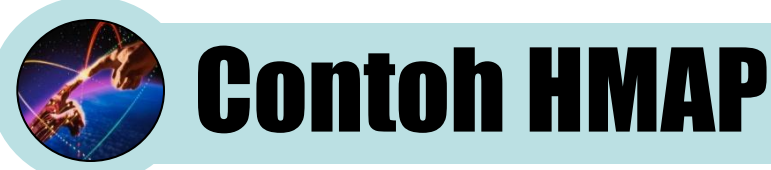

Diketahui hasil survey yang dilakukan sebuah lembaga kesehatan menyatakan bahwa 9 0% penduduk di dunia menderita sakit paru-paru. Dari 90% penduduk yang sakit paru-paru ini 60% adalah perokok, dan dari penduduk yang tidak menderita sakit paru-paru 20% perokok.

*Fakta ini bisa didefinisikan dengan: X=sakit paru-paru dan Y=perokok.*

*Maka : P(X) = 0.9*  $P(\sim \!\mathcal{X}) = 0.1$  $P(Y|X) = 0.6 \rightarrow P(-Y|X) = 0.4$  $P(Y|~X) = 0.2 \rightarrow P(*Y|~X) = 0.8$ Dengan metode bayes dapat dihitung: *P({Y}|X) = P(Y|X).P(X) = (0.6) . (0.9) = 0.54 P({Y}|~X) = P(Y|~X) P(~X) = (0.2).(0.1) = 0.02*

Bila diketahui seseorang merokok, maka dia menderita sakit paru-paru karana P({Y}|X) lebih besar dari P({Y}|~X). HMAP diartikan mencari probabilitas terbesar dari semua instance pada attribut target atau semua kemungkinan keputusan. Pada persoalan keputusan adalah sakit paru-paru atau tidak.

# HMAP Dari Data Training

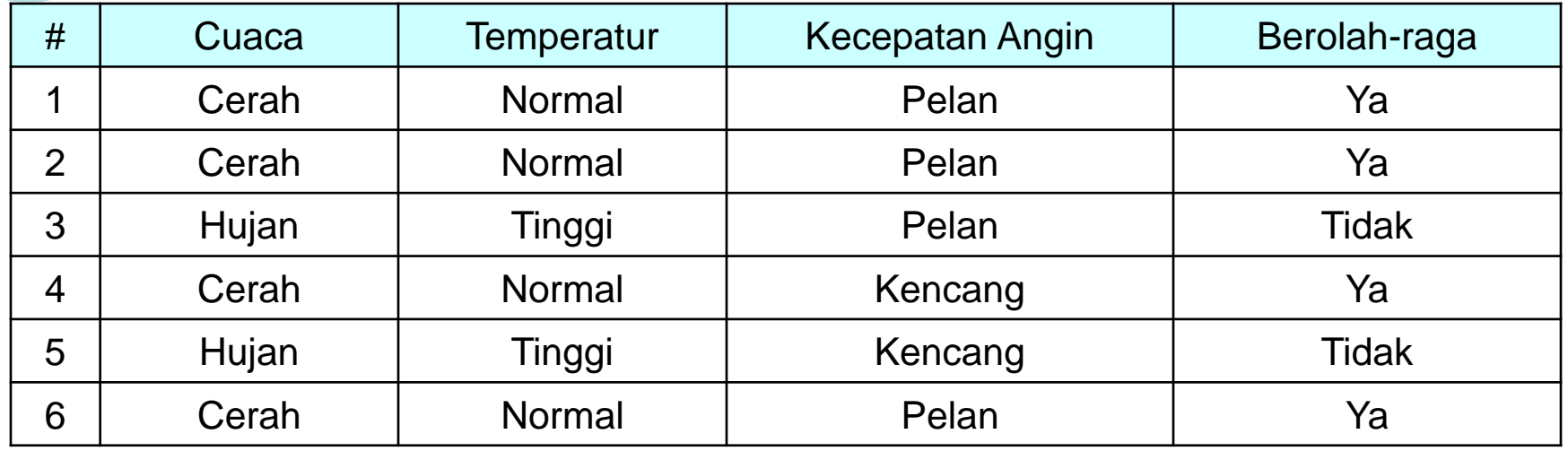

*Asumsi:* 

*Y = berolahraga,*  $X<sub>1</sub> = cuaca,$ *X<sup>2</sup> = temperatur, X<sup>3</sup> = kecepatan angin.*

Fakta menunjukkan:

 $P(Y=ya) = 4/6$   $\rightarrow$   $P(Y=tidak) = 2/6$ 

# HMAP Dari Data Training

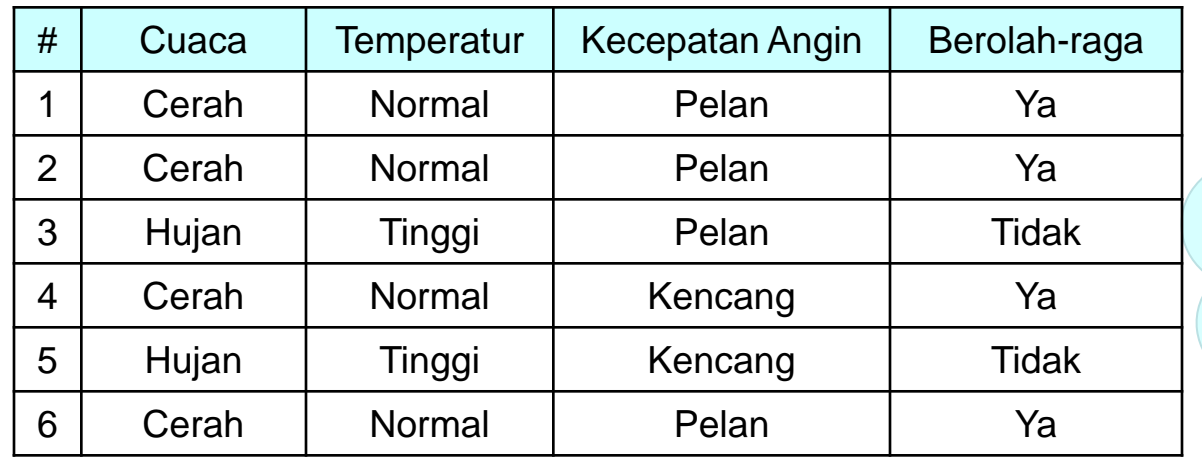

**Apakah bila cuaca cerah dan kecepatan angin kencang, orang akan berolahraga?**

Fakta:  $P(X1=ccanh|Y=ya) = 1$ ,  $P(X1=ccanh|Y=tidak) = 0$  $P(X3=kencang|Y=ya) = 1/4$ ,  $P(X3=kencang|Y=tidak) = 1/2$ 

HMAP dari keadaan ini dapat dihitung dengan:

P(X1=cerah, X3=kencang | Y=ya)  $=$  { $P(X1=ccanh|Y=ya) \cdot P(X3=kencang|Y=ya)$  } .  $P(Y=ya)$  $= \{ (1) . (1/4) \} . (4/6) = 1/6$ P( X1=cerah,X3=kencang | Y=tidak )  $=$  { $P(X1=cerah|Y=tidak) \cdot P(X3=kencang|Y=tidak)$  } .  $P(Y=tidak)$  $= \{ (0) . (1/2) \} . (2/6) = 0$ 

### **KEPUTUSAN ADALAH BEROLAHRAGA = YA**

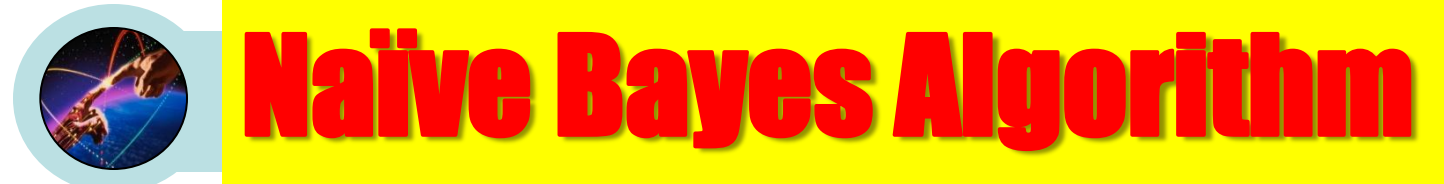

- Naïve Bayes Algorithm (for discrete input attributes) has two phases
	- **1. Learning Phase**: Given a training set **S**, Output: conditional probability tables; for  $\left( \frac{1}{2} \right)$  elements **2. Test Phase**: Given an unknown instance Look up tables to assign the label *c\** to **X'** if  $\hat{P}(X_j = x_{jk} | C = c_i) \leftarrow \text{estimate} \text{P}(X_j = x_{jk} | C = c_i) \text{ with example } \sin S;$ For each arge tvalue of  $c_i$  ( $c_i$  –  $c_1$ ,  $\cdots$ ,  $c_L$ ) (ables.<br>  $\hat{P}(C = c_i) \leftarrow$  estimate $P(C = c_i)$  with examples in S;<br>
	For every attribute value  $x_{jk}$  of each attribute  $X_j$  ( $j = 1, \dots, n$ ;  $k = 1, \dots, N_j$ )  $\hat{P}(C = c_i) \leftarrow \text{estimate} \hat{P}(C = c_i)$  with examplesin **S**; **1. Learning Phase:**<br>Foreachtargetvalue of  $c_i$  ( $c_i = c_1$ )  $x_{jk}$  of eachattribute  $X_j$   $(j = 1, \cdots\!, n; k = 1, \cdots\!, N_j)$  $c_i$   $(c_i = c_1, \dots, c_L)$  $[\hat{P}(a'_1 \mid c^*) \cdots \hat{P}(a'_n \mid c^*)]\hat{P}(c^*) > [\hat{P}(a'_1 \mid c) \cdots \hat{P}(a'_n \mid c)]\hat{P}(c), \quad c \neq c^*, c = c_1, \cdots, c_L$ \* \*  $\sum_{i=1}^{k} D(a' \mid c^*) D(c^*)$  $I'_1 | c^* \rangle \cdots \hat{P}(a'_n | c^* )] \hat{P}(c^*) > [\hat{P}(a'_1 | c) \cdots \hat{P}(a'_n | c)] \hat{P}(c), \quad c \neq c^*, c = c_1, \cdots$  $\mathbf{X}' = (a'_1, \dots, a'_n)$  $X_j$ ,  $N_j \times L$ Learning is easy, just create probability tables.

1

Classification is easy, just multiply probabilities

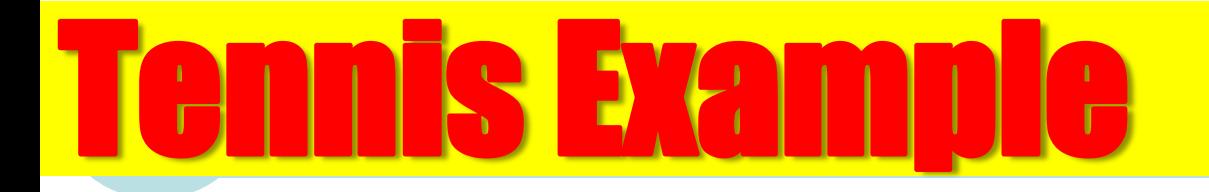

### • Example: Play Tennis

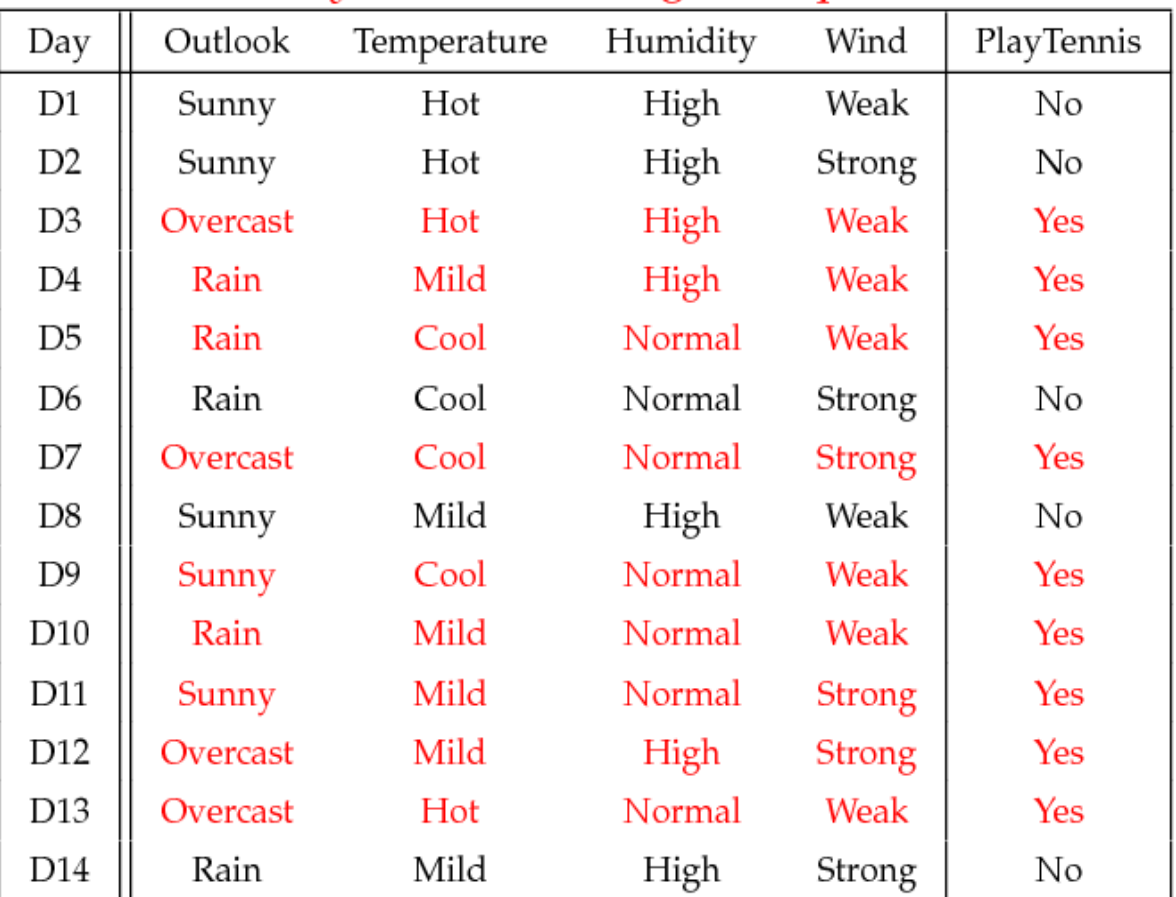

### PlayTennis: training examples

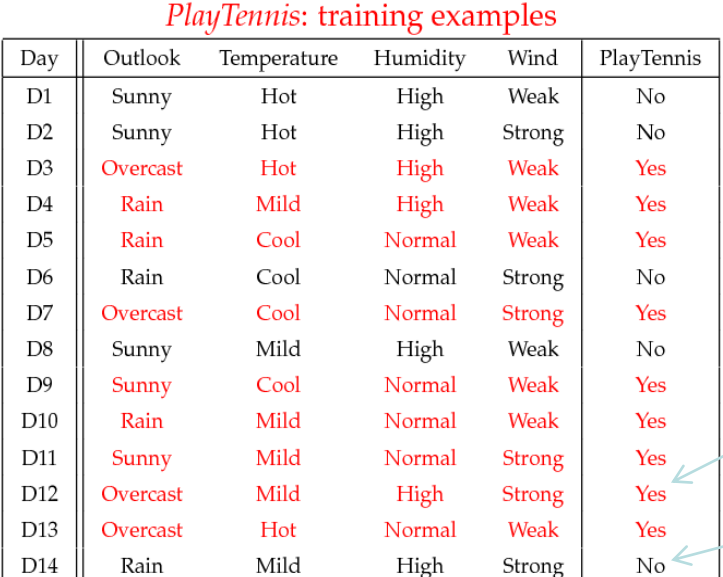

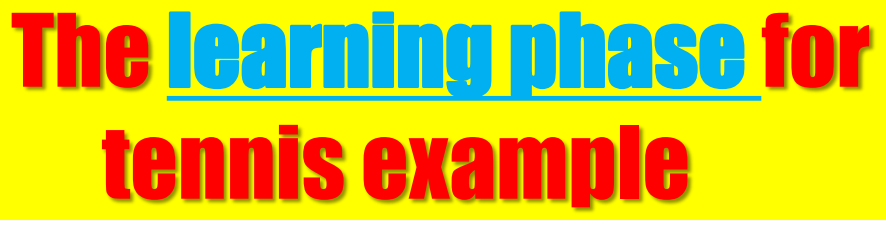

 $P(Play = Yes) = 9/14$ 

 $P(Play=No) = 5/14$ 

We have four variables, we calculate for each we calculate the conditional probability table

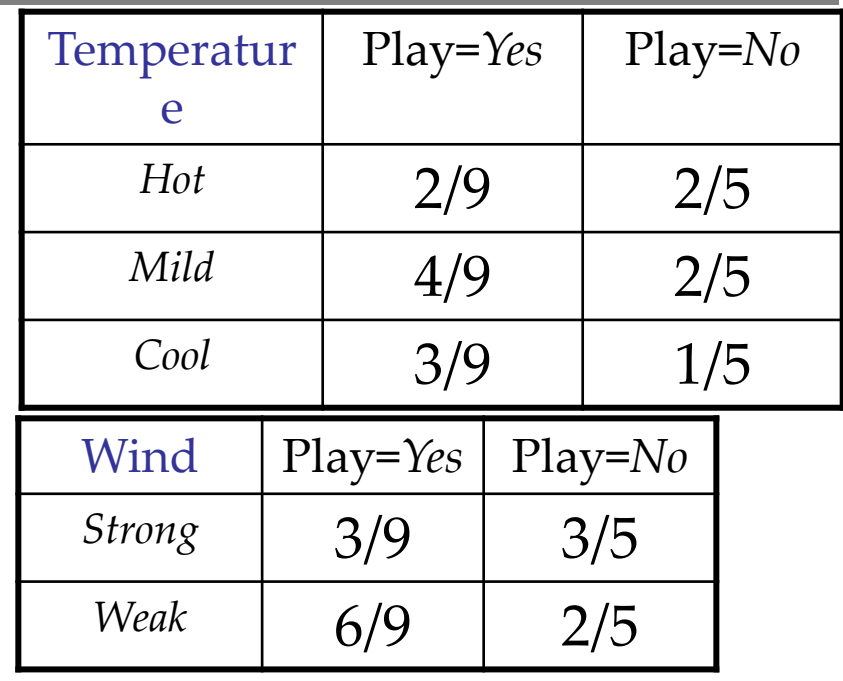

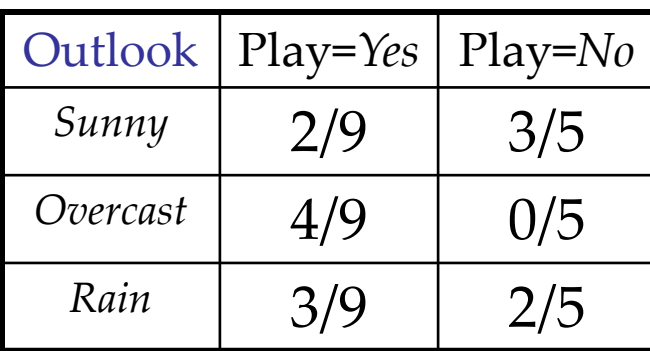

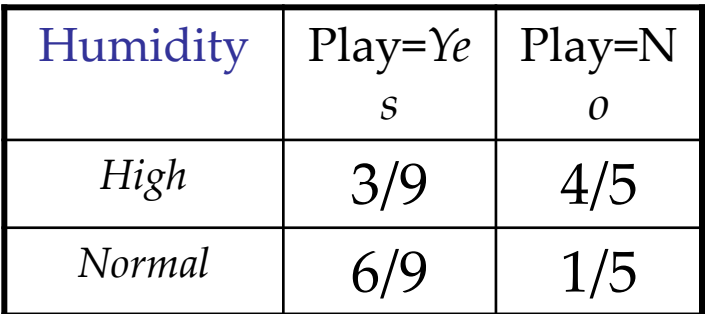

### The *test phase* for the tennis example

- **Test Phase** 
	- Given a new instance of variable values,
		- **x**'=(Outlook=*Sunny,* Temperature=*Cool,* Humidity*=High,* Wind=*Strong*)
	- Given calculated Look up tables

P(Outlook=S*unny*|Play=*No*) = 3/5  $P(Outlook=Summary \mid Play=\text{Yes}) = 2/9$ P(Temperature=*Cool*|Play=*Yes*) = 3/9 P(Huminity=*High*|Play=*Yes*) = 3/9 P(Wind=*Strong*|Play=*Yes*) = 3/9

 $P(Play = Yes) = 9/14$ 

P(Temperature=*Cool*|Play=*=No*) = 1/5 P(Huminity=*High*|Play=*No*) = 4/5 P(Wind=*Strong*|Play=*No*) = 3/5  $P(Play=No) = 5/14$ 

### Use the **MAP rule** to calculate Yes or No

P(*Yes*|**x**'): [P(*Sunny*|Y*es*)P(*Cool*|*Yes*)P(*High*|Y*es*)P(*Strong*|*Yes*)]P(Play=*Yes*) = 0.0053 P(*No*|**x**'): [P(*Sunny*|N*o*) P(*Cool*|N*o*)P(*High*|*No*)P(*Strong*|*No*)]P(Play=*No*) = 0.0206

**Given the fact**  $P(Yes|x') < P(No|x')$ **, we label x' to be "***No***".** 

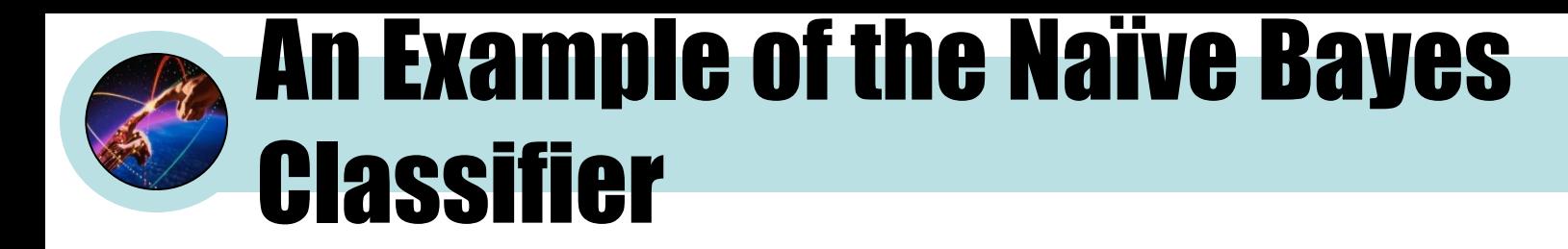

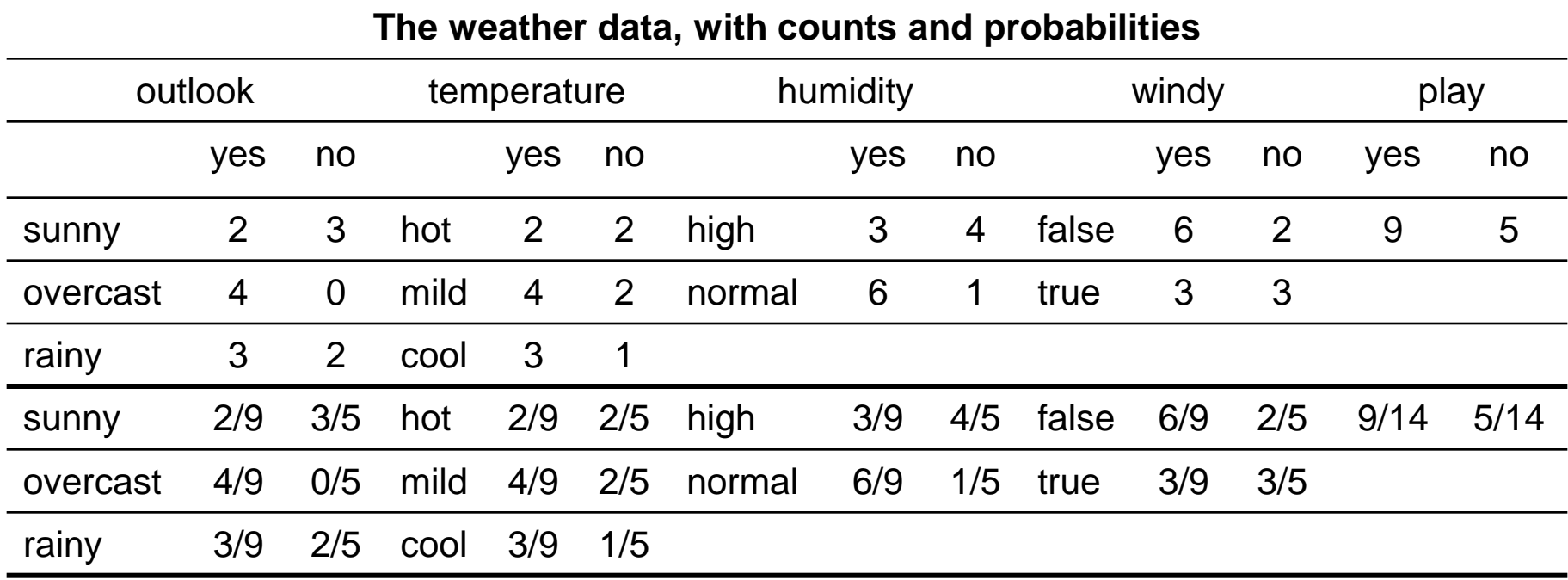

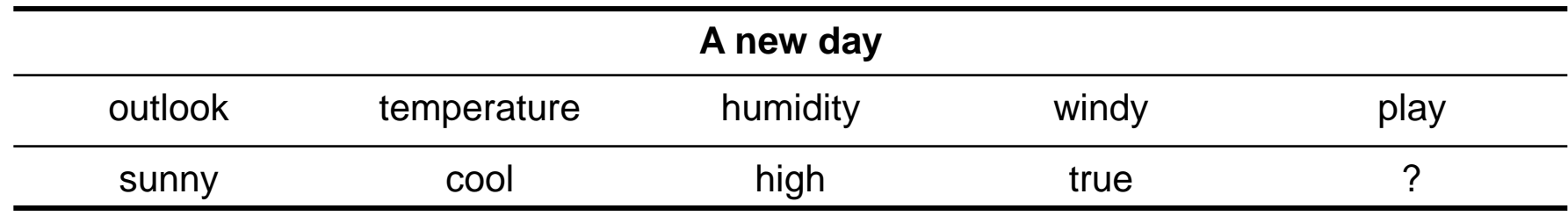

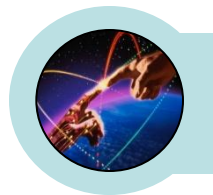

• Likelihood of yes

$$
= \frac{2}{9} \times \frac{3}{9} \times \frac{3}{9} \times \frac{3}{9} \times \frac{9}{14} = 0.0053
$$

• Likelihood of no

$$
=\frac{3}{5} \times \frac{1}{5} \times \frac{4}{5} \times \frac{3}{5} \times \frac{5}{14} = 0.0206
$$

• Therefore, the prediction is No

# The Naive Bayes Classifier for Data Sets with Numerical Attribute Values

• One common practice to handle numerical attribute values is to assume normal distributions for numerical attributes.

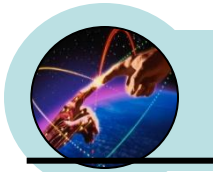

### **The numeric weather data with summary statistics**

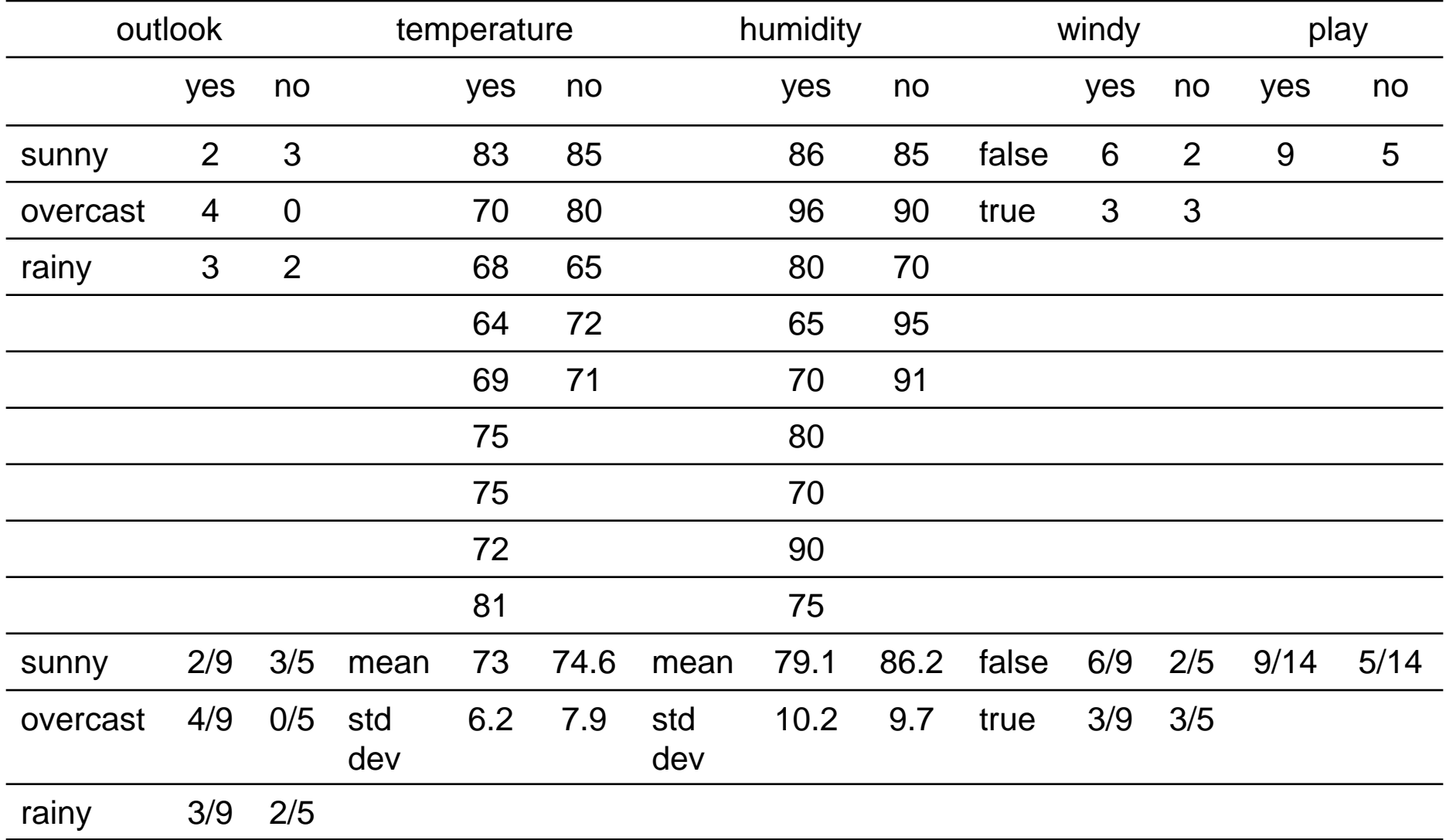

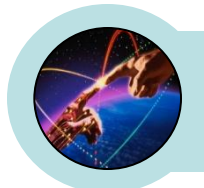

• Let  $x_1, x_2, ..., x_n$  be the values of a numerical attribute in the training data set.

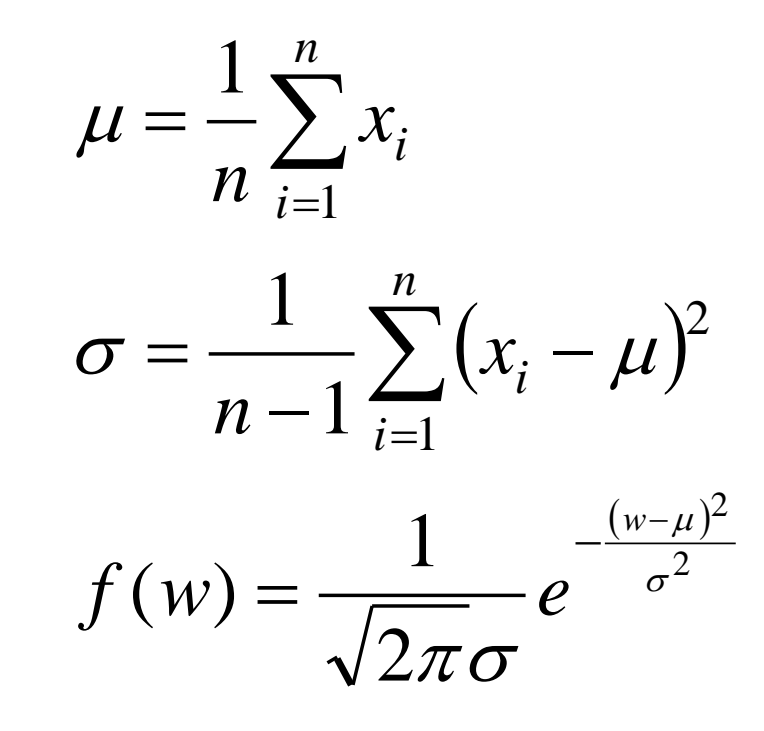

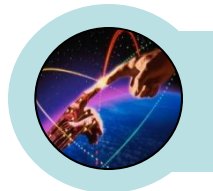

• For examples,

**Examples,**  

$$
f(\text{temperature} = 66 | \text{Yes}) = \frac{1}{\sqrt{2\pi (6.2)}} e^{-\frac{(66-73)^2}{2(6.2)^2}} = 0.0340
$$

- Likelihood of Yes  $=$   $\frac{2}{9} \times 0.0340 \times 0.0221 \times \frac{5}{9} \times \frac{5}{14} = 0.000036$  $\frac{9}{14}$ 9 3  $0.0340 \times 0.0221$ 9 2  $\times 0.0340 \times 0.0221 \times \frac{3}{2} \times \frac{3}{24} =$
- Likelihood of No =  $\frac{3}{5} \times 0.0291 \times 0.038 \times \frac{3}{5} \times \frac{5}{14} = 0.000136$  $\frac{5}{14}$ 5 3  $0.0291 \times 0.038$ 5 3  $\times 0.0291\times 0.038\times \frac{3}{2}\times \frac{3}{11}=$

### Kelemahan Metode Bayes

- Metode Bayes hanya bisa digunakan untuk persoalan klasifikasi dengan *supervised learning*.
- Metode Bayes memerlukan pengetahuan awal untuk dapat mengambil suatu keputusan. Tingkat keberhasilan metode ini sangat tergantung pada pengetahuan awal yang diberikan.

### Beberapa Aplikasi Metode Bayes

- Menentukan diagnosa suatu penyakit berdasarkan data-data gejala (sebagai contoh hipertensi atau sakit jantung).
- Mengenali buah berdasarkan fitur-fitur buah seperti warna, bentuk, rasa dan lain-lain
- Mengenali warna berdasarkan fitur indeks warna RGB
- Mendeteksi warna kulit (*skin detection*) berdarkan fitur warna chrominant
- Menentukan keputusan aksi (olahraga, art, psikologi) berdasarkan keadaan.
- Menentukan jenis pakaian yang cocok untuk keadaan-keadaan tertentu (seperti cuaca, musim, temperatur, acara, waktu, tempat dan lain-lain)
- Menentukan ekspresi (sedih, gembira, dll) dari kalimat yang diucapkan